## Certificat Avancé Développement Android

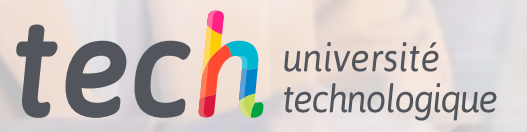

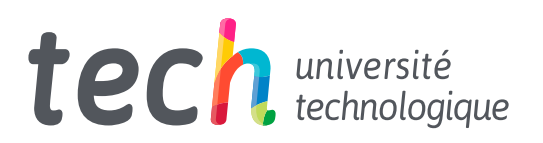

## Certificat Avancé Développement Android

- » Modalité: en ligne
- » Durée: 6 mois
- » Qualification: TECH Université Technologique
- » Intensité: 16h/semaine
- » Horaire: à votre rythme
- » Examens: en ligne

Accès au site web: [www.techtitute.com/fr/informatique/diplome-universite/diplome-universite-developpement-androi](http://www.techtitute.com/fr/informatique/diplome-universite/diplome-universite-developpement-androi)

## Sommaire

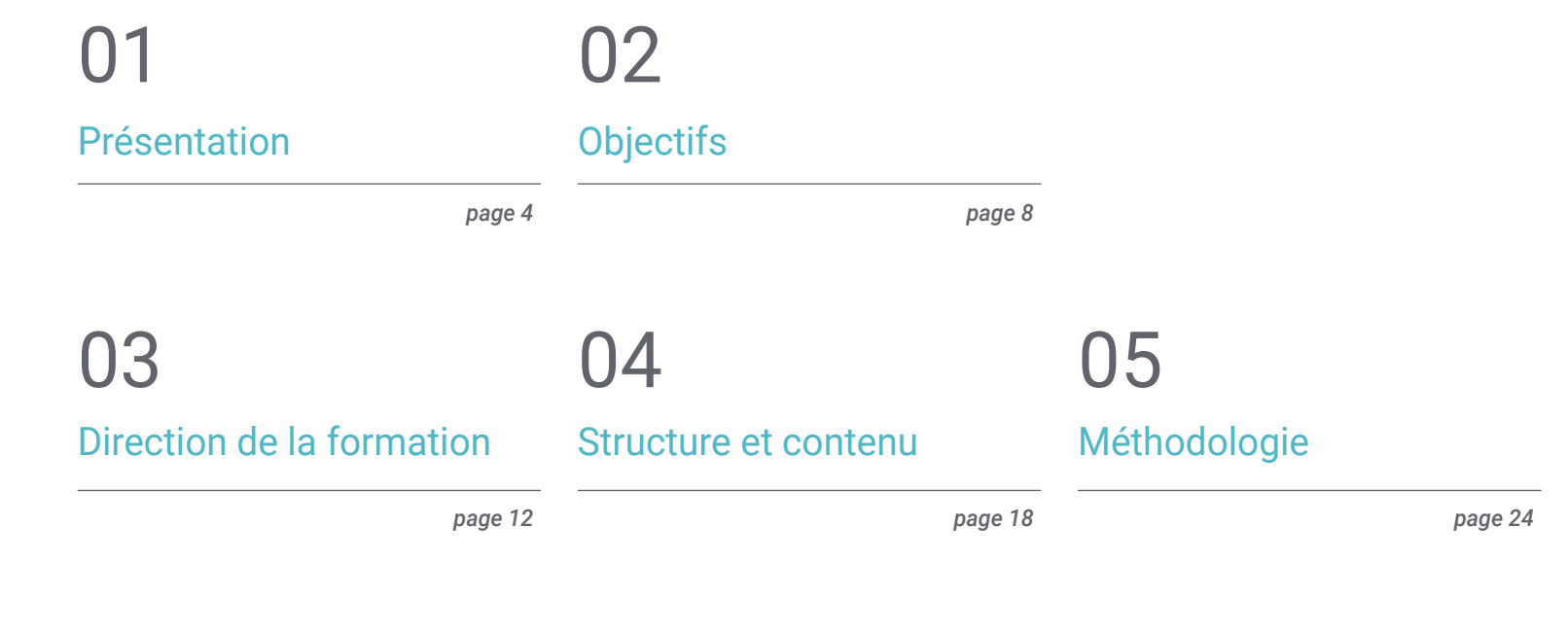

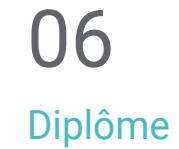

*page 32*

## <span id="page-3-0"></span>Présentation 01

Avec l'avènement des communications 5G et la présence généralisée des appareils mobiles et des éléments connectés, Android s'avère sans aucun doute l'un des éléments clés de l'écosystème technologique actuel. Progressivement, il atteint des niveaux de traitement et de vitesse bien supérieurs à ceux atteints précédemment, ce qui donne lieu à des applications nouvelles et spectaculaires utilisant la réalité virtuelle et augmentée où Android démontre sa polyvalence. Il est donc nécessaire de comprendre les différents langages de programmation et les outils disponibles pour générer des applications rentables. Tout cela et plus encore sera disponible dans ce programme, pour un apprentissage entièrement en ligne, pendant 6 mois et avec un contenu exclusif sélectionné par des experts.

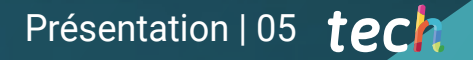

*Si vous souhaitez vous spécialiser dans le domaine du développement d'Applications pour les appareils mobiles, en vous plongeant dans leur cycle de vie et leur conception. Ce diplôme est pour vous"* 

## tech 06 | Présentation

La profusion spectaculaire d'appareils mobiles dotés d'une multitude d'applications n'aurait pas été possible sans l'existence du système Opérationnel Android. Aujourd'hui, la vie quotidienne n'aurait aucun sens sans les nombreuses applications et services qui existent sur cette plateforme. L'existence de ce petit morceau de technologie qui se trouve dans la plupart des téléphones et autres appareils est devenue un must.

Les nouvelles générations d'appareils connectés sont dotées de capacités graphiques élevées et de la connectivité Bluetooth et NFC. Les services de localisation GPS, entre autres avantages, font que toutes les applications qui y sont développées peuvent utiliser des éléments structurels qui étaient impensables il y a à peine vingt ans et qui offrent à l'utilisateur de nouvelles possibilités infinies.

C'est pourquoi il est nécessaire d'approfondir les éléments structurels qui composent une architecture Android et la manière dont ils sont liés afin de comprendre comment la construire et la programmer. Ces considérations doivent être prises en compte lors de la conception de ces nouveaux systèmes et pour tirer le meilleur parti de leurs capacités dans tous les domaines.

Bien que Java ait été le langage de développement recommandé pour ce système d'exploitation à ses débuts, l'apparition de Kotlin a changé la donne. Kotlin est très populaire parmi les développeurs Android et dispose d'un vaste écosystème de bibliothèques et d'outils compatibles. Avec tout cela, il est d'un grand intérêt et il est de plus en plus nécessaire pour les développeurs Android de connaître le langage et ses capacités.

C'est pour cette raison que ce Certificat Avancé en Développement Android est disponible, avec le meilleur contenu sélectionné de manière exhaustive par l'équipe de spécialistes en charge de sa direction. En transmettant leurs expériences en ligne, par le biais d'un campus virtuel moderne. Dans une variété de formats et avec la possibilité de téléchargement pour consultation si nécessaire. En appliquant la méthodologie *Relearning* qui permet la réitération des concepts et des cas pratiques générant un apprentissage agile et efficace.

Ce Certificat Avancé en Développement Android contient le programme académique le plus complet et le plus actuel du marché. Les principales caractéristiques sont les suivantes:

- Le développement d'études de cas présentées par des experts en Développement des Applications pour Android
- Des contenus graphiques, schématiques et éminemment pratiques avec lesquels ils sont conçus fournissent des informations sanitaires essentielles à la pratique professionnelle
- Les exercices pratiques où le processus d'auto-évaluation peut être réalisé afin d'améliorer l'apprentissage
- Il met l'accent sur les méthodologies innovantes
- Des cours théoriques, des questions à un expert et un travail de réflexion individuel
- La possibilité d'accéder aux contenus depuis n'importe quel appareil fixe ou portable doté d'une connexion internet

*Maîtrisez comme un expert le langage de programmation Kotlin conçu pour les applications Android et les outils de développement nécessaires"* 

### Présentation | 07 tech

*Les rapports du marché de l'emploi confirment la demande croissante de profils experts en conception d'applications mobiles. C'est votre opportunité. Inscrivez-vous maintenant" Il n'est pas facile de trouver des* 

Le programme comprend, dans son corps enseignant, des professionnels du secteur qui apportent à cette formation l'expérience de leur travail, ainsi que des spécialistes reconnus de grandes sociétés et d'universités prestigieuses.

Grâce à son contenu multimédia développé avec les dernières technologies éducatives, les spécialistes bénéficieront d'un apprentissage situé et contextuel. Ainsi, ils se formeront dans un environnement simulé qui leur permettra d'apprendre en immersion et de s'entrainer dans des situations réelles.

La conception de ce programme est axée sur l'apprentissage par les problèmes, grâce auquel le professionnel doit essayer de résoudre les différentes situations de pratique professionnelle qui se présentent tout au long du cours académique. Pour ce faire, l'étudiant sera assisté d'un innovant système de vidéos interactives, créé par des experts reconnus.

*TECH vous propose un programme au contenu exclusif. 100% en ligne et avec la méthodologie la plus avant-gardiste.*

*professionnels qui connaissent le langage de programmation Android. Démarquezvous et définissez un meilleur programme d'études grâce à ce Certificat Avancé.*

# <span id="page-7-0"></span>Objectifs 02

Avec ce Certificat Avancé, le professionnel obtiendra les connaissances et maîtrisera les techniques nécessaires pour comprendre les langages de programmation dans le système d'exploitation Android, en examinant le noyau Linux, en compilant les caractéristiques et les capacités différentielles du langage Kotlin, ainsi que Kotlin avancé sa généricité, la programmation fonctionnelle et le parallélisme. En atteignant l'excellence et la formation requises sur un marché en constante croissance et évolution. En ouvrant les portes à des possibilités infinies dans le Développement Android.

Objectifs | 09 tech

*En seulement 6 mois et depuis le confort de votre ordinateur portable. Vous pourrez obtenir votre diplôme avec ce Certificat Avancé en Développement Android. Commencez maintenant"* 

## tech 10 | Objectifs

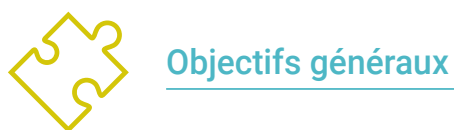

#### Déterminer les éléments structurels d'un système Android

- Établir comment créer des styles et des thèmes, y compris la réalité virtuelle, par le biais de *Layouts*
- Analyser les différentes formes de gestion du flux de code dans Kotlin
- Développer des compétences avancées et les meilleures pratiques en matière de développement des Applications dans le langage de programmation Kotlin
- Élaborer une méthodologie pour une gestion optimale des données sur les dispositifs
- Analyser les cas d'utilisation des appareils Android sur le marché

*Apprenez à connaître le langage Kotlin pour le Développement d'Applications Android en vous plongeant dans ses techniques les plus décisives"* 

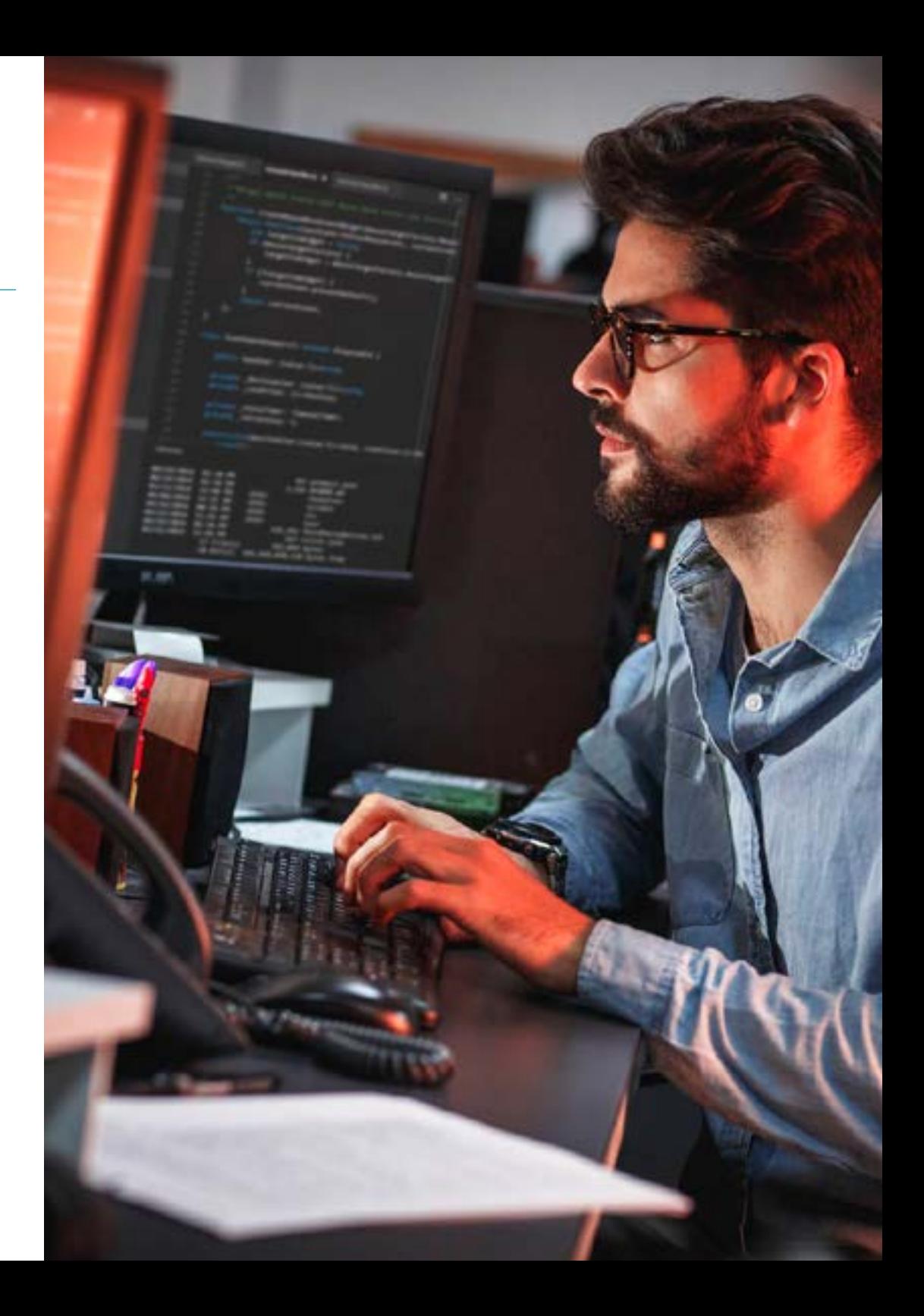

## Objectifs | 11 tech

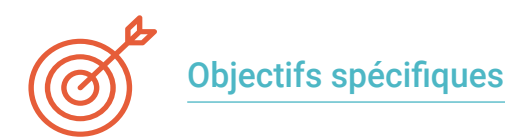

#### Module 1. Langage de programmation Android

- Examiner le noyau Linux et la machine virtuelle au cœur d'Android
- Analyser les bibliothèques natives du système
- Établir les avantages d'Android par rapport aux autres plateformes
- Déterminer les éléments d'une application Android
- Présenter les versions d'Android et leurs améliorations
- Évaluer le marché des applications Android
- Établir la logique de l'évolution future d'Android

#### Module 2. Langage de programmation des applications Android. Kotlin

- Développer le langage de programmation Kotlin
- Compiler les caractéristiques et les capacités différentielles du langage Kotlin
- Examiner le modèle d'exécution de base d'un programme Kotlin
- Analyser la syntaxe du langage et la structure d'un programme Kotlin
- Concrétiser le modèle des types et des variables en Kotlin
- Établir les différentes formes de gestion du flux de code dans Kotlin
- Déterminer le modèle des classes, collections et objets en Kotlin
- Générer des connaissances spécialisées sur le modèle d'héritage en Kotlin
- Concrétiser le modèle de gestion des exceptions et des types nuls en Kotlin

#### Module 3. Langage de programmation des applications Android. Kotlin avancé. Généricité, programmation fonctionnelle et parallélisme

- Examiner le modèle de généricité covariant et contravariant Kotlin
- Analyser le modèle de programmation fonctionnelle de Kotlin avec *Lambdas*
- Concrétiser les fonctions d'ordre supérieur de Kotlin
- Développer des extensions et des objets compagnons Kotlin
- Examiner l'utilisation du modèle *Delegation* Kotlin
- Compiler les annotations et la réflexion Kotlin
- Profundizar en el modelo de *Testing* Kotlin
- Établir les différents modèles de programmation asynchrone disponibles dans Kotlin
- Déterminer le modèle de coroutines de Kotlin
- Compiler les différentes bibliothèques et outils utilitaires de l'écosystème Kotlin

## <span id="page-11-0"></span>Direction de la formation 03

Des professionnels de premier plan dans le domaine des nouvelles technologies, de l'architecture de solutions et de l'infrastructure numérique, des experts en programmation Android et des développeurs d'applications dirigent ce Certificat Avancé. Ils s'engagent à optimiser le processus d'apprentissage pour les étudiants, qui recherchent la contribution dont ils ont besoin pour leur réussite professionnelle dans cet espace. Ils les conseillent et les accompagnent tout au long du processus grâce à la plateforme virtuelle exclusive de TECH.

*Une équipe d'enseignants experts en activité dirigera votre formation dans ce Certificat Avancé. Cela se traduit par l'apport d'une expérience actualisée et d'idées d'avant-garde"* 

#### Directeur invité international

Colin Lee est un développeur d'applications mobiles à succès, spécialisé dans le code natif Android, dont l'influence s'étend à l'échelle internationale. L'expert fait autorité dans la région des Twin Cities et dans le maniement de Kotlin. L'une de ses contributions les plus récentes a consisté à démontrer, à l'aide d'un code réel, comment construire rapidement un navigateur en utilisant le langage de programmation susmentionné et les composants de navigateur open source de Mozilla pour Android.

En outre, ses applications ont été associées à de grandes entreprises mondiales. Par exemple, il a été chargé de créer des solutions numériques pour Pearson, l'un des plus grands éditeurs au monde. Il a également développé un enregistreur vidéo Android de bas niveau pour la startup Flipgrid, rachetée par la suite par Microsoft.

Il a également mis au point un VPN Android pour un grand client du secteur du conseil. Il est également le créateur d'un outil de gestion du fret mis en œuvre par la transnationale Amazon pour faciliter le travail de ses camionneurs contractuels. Il a également participé à la création des versions mobiles du navigateur Firefox pour Mozilla.

Aujourd'hui, il travaille en tant qu'entrepreneur, notamment sur des revues de code et des contrôles de sécurité. Son impact sur le développement d'applications mobiles et l'expérience qu'il a acquise au fil des ans font de lui une figure de proue dans l'arène technologique mondiale.

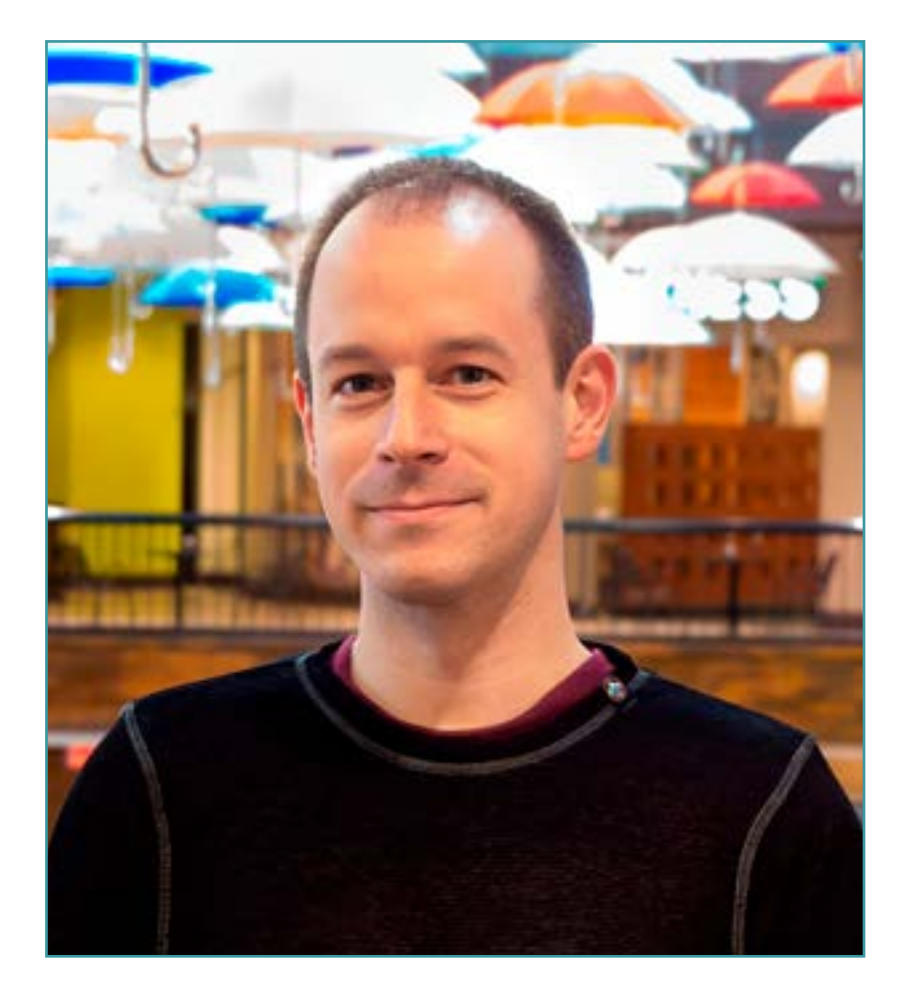

## Dr. Lee, Colin

- Directeur de ColinTheShots LLC
- Ingénieur Logiciel Android pour Specto Inc.
- **· Ingénieur Android Senior pour Mozilla**
- Ingénieur Développeur de Logiciels pour Amazon
- Ingénieur en Applications Mobiles pour Flipgrid
- Spécialiste de la Configuration logicielle pour Pearson VUE
- Licence de l'Université de Floride

*Grâce à TECH, vous pourrez apprendre avec les meilleurs professionnels du monde"*

 $\mathcal{C}$ 

## tech 16 | Direction de la formation

#### Direction

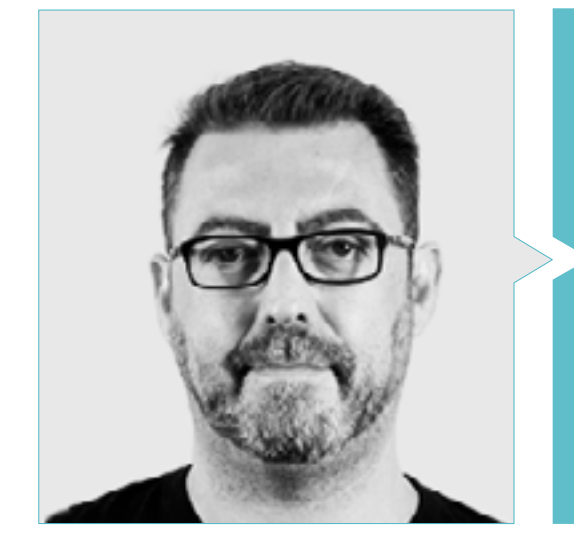

#### M. Olalla Bonal, Martin

- 
- 
- Architecte *Blockchain*
- Architecte d'infrastructure dans le secteur bancaire
- 
- Formation *Blockchain* en entreprise
- 
- 

#### Professeurs

#### M. Villot Guisán, Pablo

- Architecte Cloud, Solutions Exponentielles et Expert en *Blockchain* chez KPMG
- Architecte Cloud, Solutions exponentielles et Expert en *Blockchain* et Intégration chez Everis
- Développeur et Responsable Technique d'applications web et de bureautique lourde pour le secteur de la Logistique Commerciale d'Inditex, Connectis
- Diplômé en Génie Informatique de l'Université de La Coruña
- Certifié Microsoft MSCA : *Cloud Platform*

Direction de la formation | 17  $\textcolor{red}{\text{tech}}$ 

## <span id="page-17-0"></span>Structure et contenu 04

Ce programme a été conçu par des professionnels en activité qui comprennent la réalité actuelle et les tendances futures du Développement des Applications sur les systèmes d'exploitation Android. Il y a 3 modules qui enseignent parfaitement les différents langages de programmation et leur fonctionnement, pour un bon Développement Android. Dès le module 1, la connaissance technique et approfondie du sujet est évidente et vous serez en mesure de le traiter parfaitement en 6 mois. Obtention d'une qualification 100% en ligne grâce à la méthodologie *Relearning* qui permet l'apprentissage rapide de contenus exclusifs et téléchargeables à partir du campus virtuel pour une plus grande commodité et efficacité dans le processus de formation.

*Un programme 100% en ligne. Avec le contenu le plus exclusif conçu pour vous, par des experts"* 

### tech 20 | Structure et contenu

#### Module 1. Langage de programmation Android

- 1.1 Plate-forme Android
	- 1.1.1. Plate-forme Android
	- 1.1.2. Système d'exploitation Android
	- 1.1.3. *Open Handset Alliance* dans le développement d'Android
- 1.2. Architecture Android
	- 1.2.1. Éléments architecturaux d'un système Android
	- 1.2.2. Communication entre les éléments
	- 1.2.3. Extensibilité de l'architecture Android
	- 1.2.4. Gestion des ressources de la machine: batterie et mémoire
	- 1.2.5. Emulateurs Android
- 1.3. Android Noyau Linux
	- 1.3.1. Composition de l'amande
	- 1.3.2. Éléments structurels du noyau
	- 1.3.3. La machine virtuelle Dalvik
	- 1.3.4. La machine virtuelle d'exécution d'Android (ART)
- 1.4. Bibliothèques natives Android
	- 1.4.1. Bibliothèques natives Android
	- 1.4.2. Bibliothèques de compatibilité (*Support Library*)
	- 1.4.3. Bibliothèques natives et extensibilité
- 1.5. Le système de fichiers et de données dans Android
	- 1.5.1. Structure d'une application Android typique
	- 1.5.2. Systèmes de fichiers YAFFS2 et ext4
	- 1.5.3. Utilisation de SQLite et Room pour la gestion des données
- 1.6. Sécurité Android
	- 1.6.1. Système de permissions
	- 1.6.2. Signatures numériques dans les *Application Package* (apk)
	- 1.6.3. Processus d'exécution dans le noyau
	- 1.6.4. Fils et événements d'exécution
- 1.7. Composants structurels d'une application standard
	- 1.7.1. Vue (*View*)
	- 1.7.2. Activité (*Activity*)
	- 1.7.3. Fragment (*Fragment*)
	- 1.7.4. Service (*Service*)
	- 1.7.5. Intention (*Intent*)
	- 1.7.6. Broadcasts *Receiver y Content Provider*
	- 1.7.7. Gestion des données et préférences des utilisateurs
- 1.8. Versions Android
	- 1.8.1. Versions Android
	- 1.8.2. Déploiement des versions d'Android
	- 1.8.3. Distribution Android Dispersion
	- 1.8.4. Android vs. Apple IOS et autres systèmes mobiles
- 1.9. Android pour les véhicules
	- 1.9.1. Android et le monde de l'automobile
	- 1.9.2. Éléments structurels dans un système embarqué Android
	- 1.9.3. Communication entre les appareils
- 1.10. Android dans la domotique, *Wearable y en Internet of Things* (IoT)
	- 1.10.1. Le monde connecté
	- 1.10.2. Éléments structurels dans un système domotique Android
	- 1.10.3. Éléments d'Android *Wearable*
	- 1.10.4. Android dans le Internet des Objets (IdO)

#### Module 2. Langage de programmation des applications Android. Kotlin

- 2.1. Langage de programmation Kotlin
	- 2.1.1. Langage de programmation Kotlin
	- 2.1.2. Langage de programmation Kotlin. Caractéristiques
	- 2.1.3. Fonctionnement d'un programme Kotlin
- 2.2. Programmation en Kotlin
	- 2.2.1. Structure d'un programme Kotlin
	- 2.2.2. Mots réservés et syntaxe
	- 2.2.3. Saisir et lire les *Imputs* de l'utilisateur en console Hello World

### Structure et contenu | 21 tech

- 2.3. Types et variables en Kotlin
	- 2.3.1. Types et variables en Kotlin
	- 2.3.2. Déclaration des variables: Var vs. Val
	- 2.3.3. Opérateurs
	- 2.3.4. Conversion de type
	- 2.3.5. *Arrays*
- 2.4. Contrôle de flux de Kotlin
	- 2.4.1. Contrôle de flux
	- 2.4.2. Expressions conditionnelles
	- 2.4.3. Boucles
- 2.5. Fonctions Kotlin
	- 2.5.1. Fonctions Kotlin
	- 2.5.2. Structure d'une fonction
	- 2.5.3. Fonctions du champ d'application (*Scope Functions*)
- 2.6. Classes et objets en Kotlin
	- 2.6.1. Classes et objets en Kotlin
	- 2.6.2. Classes
	- 2.6.3. Objets
	- 2.6.4. Constructeurs et initialisation des propriétés
	- 2.6.5. Classes imbriquées et classes internes
	- 2.6.6. Classes de données
- 2.7. Héritage en Kotlin
	- 2.7.1. Héritage
	- 2.7.2. Superclasses et sous-classes
	- 2.7.3. Remplacer des propriétés et des fonctions
	- 2.7.4. Héritage et autres types de relations entre classes
	- 2.7.5. Classes scellées
	- 2.7.6. Énumérés
- 2.8. Classes et interfaces abstraites en Kotlin
	- 2.8.1. Classes et interfaces abstraites
	- 2.8.2. Classes abstraites
	- 2.8.3. Interfaces
	- 2.8.4. Validation et conversion des types opérateurs *Is, When, As*
- 2.9. Collections Kotlin
	- 2.9.1. Collections Kotlin
	- 2.9.2. Liste
	- 2.9.3. Conjonctif
	- 2.9.4. Carte
- 2.10. Gestion des exceptions et des valeurs nulles en Kotlin
	- 2.10.1. Gestion des exceptions et des valeurs nulles
	- 2.10.2. Valeur nulle, types *Nullable et Non-Nullable*
	- 2.10.3. Exceptions

#### Module 3. Langage de programmation des applications Android. Kotlin avancé généricité, programmation fonctionnelle et parallélisme

- 3.1. Généricité en Kotlin
	- 3.1.1. Généricité en Kotlin
	- 3.1.2. Généricité dans les collections, les fonctions, les classes et les interfaces
	- 3.1.3. Covariance et contravariance: *Out o In*
- 3.2. Fonctions *Lambda* en Kotlin
	- 3.2.1. Fonctions *Lambdas*
		- 3.2.2. Structure d'une fonction *Lambda*
		- 3.2.3. Utilisation des fonctions *Lambda*
- 3.3. Fonctions d'ordre supérieur en Kotlin
	- 3.3.1. Fonctions d'ordre supérieur
	- 3.3.2. Fonctions d'ordre supérieur standard de Kotlin
	- 3.3.3. Liaison des appels de fonction

## tech 22 | Structure et contenu

- 3.4. Extensions Kotlin
	- 3.4.1. Extensions Kotlin
	- 3.4.2. Fonctions d'extension
	- 3.4.3. Propriétés d'extension
	- 3.4.4. Objets compagnons
- 3.5. Modèle *Délégation* en Kotlin
	- 3.5.1. Modèle *Délégation*
	- 3.5.2. *Délégation* en Kotlin
	- 3.5.3. Propriétés déléguées
- 3.6. Annotations et réflexion en Kotlin
	- 3.6.1. Annotations et réflexion
	- 3.6.2. Annotations Kotlin
	- 3.6.3. Réflexion en Kotlin
- 3.7. *Testing* en Kotlin
	- 3.7.1. *Testing* en Kotlin
	- 3.7.2. *Frameworks* yet bibliothèques de *Testing* en Kotlin
	- 3.7.3. Kotest
- 3.8. Programmation asynchrone en Kotlin
	- 3.8.1. Programmation asynchrone
	- 3.8.2. Techniques de programmation asynchrone en Kotlin
	- 3.8.3. Comparaison des techniques d'ordonnancement
- 3.9. Coroutines Kotlin
	- 3.9.1. Corrutines
	- 3.9.2. Chaînes
	- 3.9.3. Contexte et *Dispatchers*
	- 3.9.4. État partagé et concurrence
	- 3.9.5. Traitement des exceptions dans les corrutines
- 3.10. L'écosystème Kotlin
	- 3.10.1. L'écosystème Kotlin
	- 3.10.2. Bibliothèques Kotlin
	- 3.10.3. Outils pour Kotlin

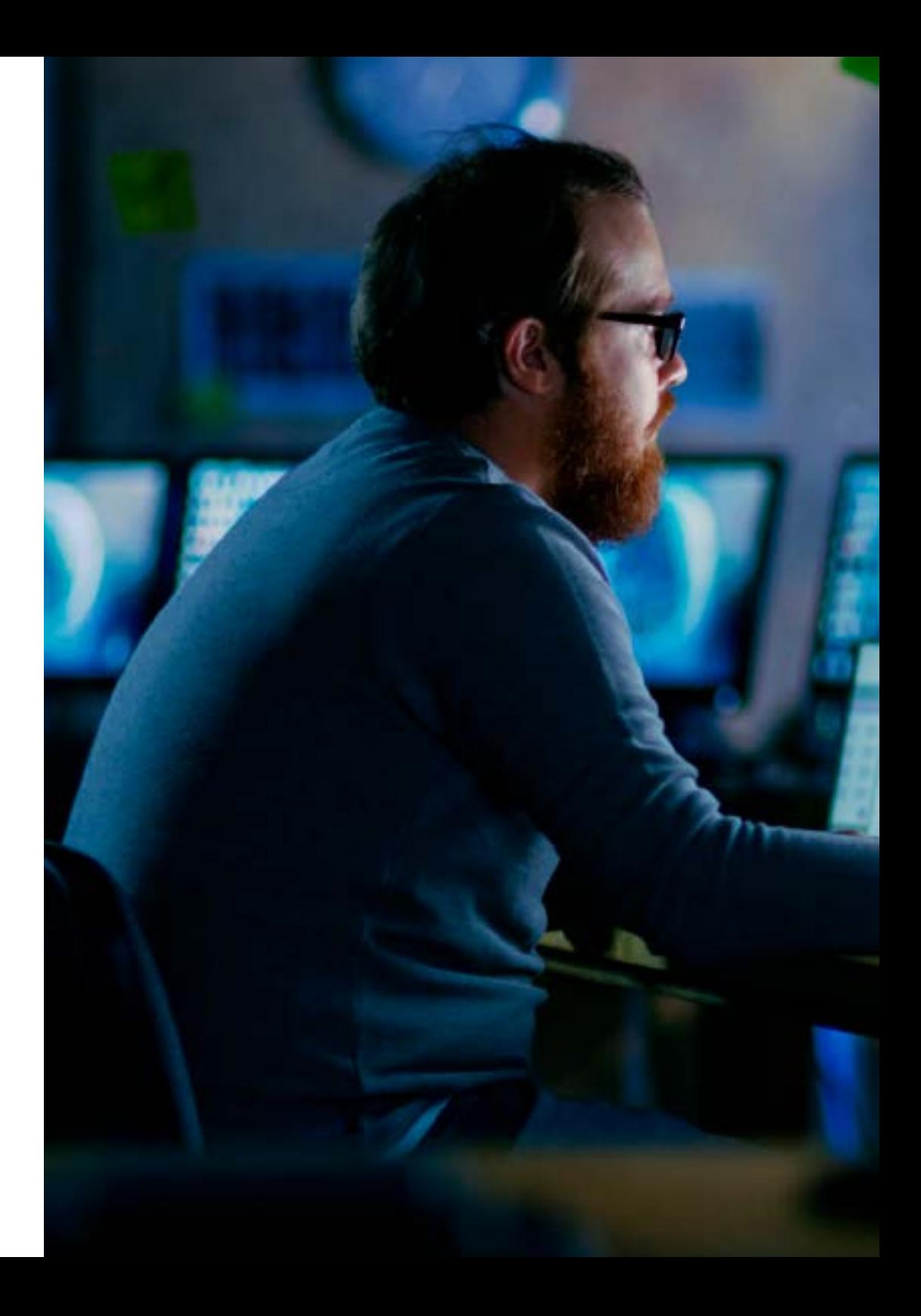

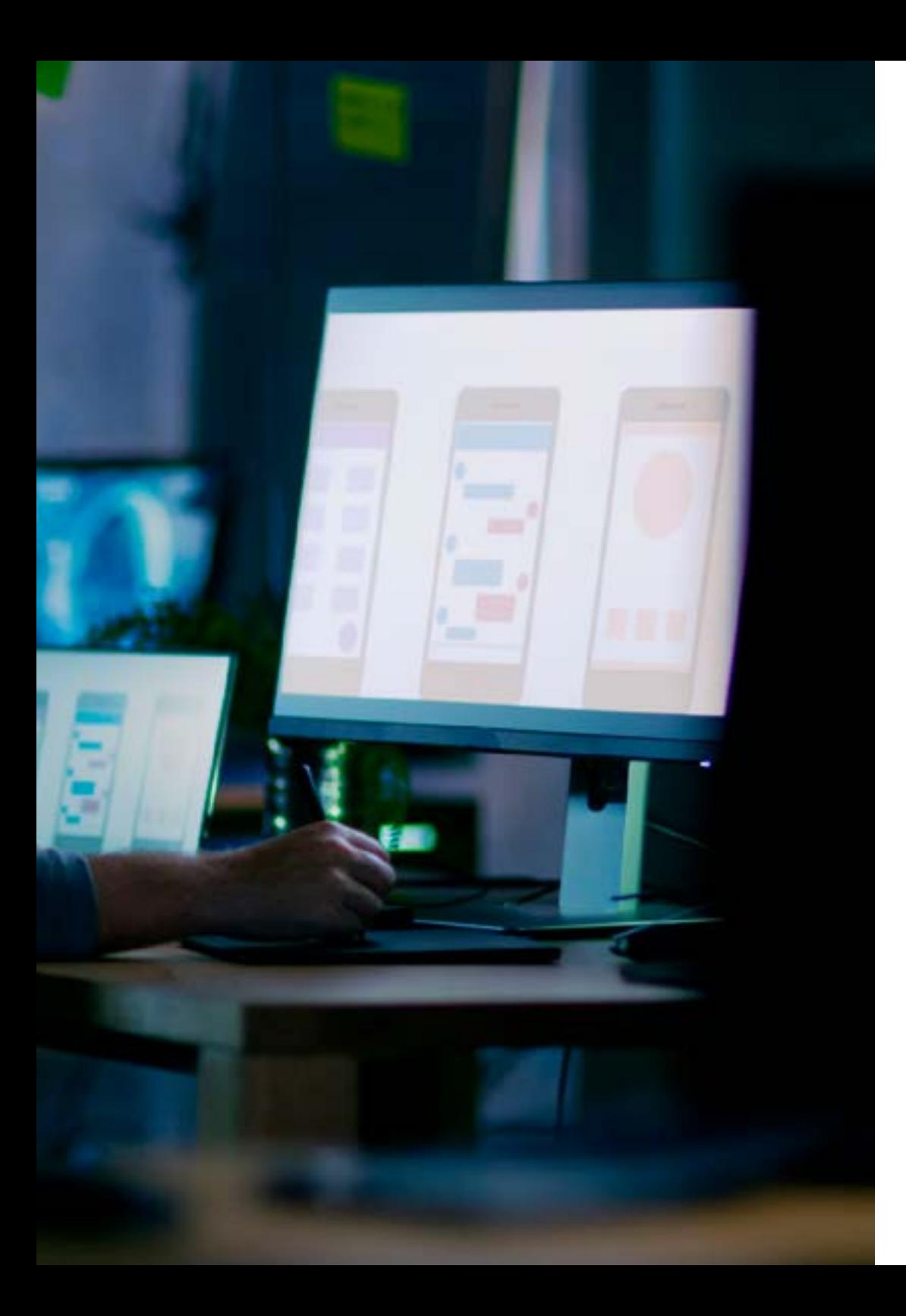

### Structure et contenu | 23 tech

*Inscrivez-vous dès maintenant et découvrez tous les avantages du système méthodologique de TECH"* 

66

# <span id="page-23-0"></span>Méthodologie 05

Ce programme de formation offre une manière différente d'apprendre. Notre méthodologie est développée à travers un mode d'apprentissage cyclique: *le Relearning*.

Ce système d'enseignement est utilisé, par exemple, dans les écoles de médecine les plus prestigieuses du monde et a été considéré comme l'un des plus efficaces par des publications de premier plan telles que le *New England Journal of Medicine.*

*Découvrez Relearning, un système qui renonce à l'apprentissage linéaire conventionnel pour vous emmener à travers des systèmes d'enseignement cycliques: une façon d'apprendre qui s'est avérée extrêmement efficace, en particulier dans les matières qui exigent la mémorisation"*

## tech 26 | Méthodologie

#### Étude de Cas pour mettre en contexte tout le contenu

Notre programme offre une méthode révolutionnaire de développement des compétences et des connaissances. Notre objectif est de renforcer les compétences dans un contexte changeant, compétitif et hautement exigeant.

66 *Avec TECH, vous pouvez expérimenter une manière d'apprendre qui ébranle les fondations des universités traditionnelles du monde entier"*

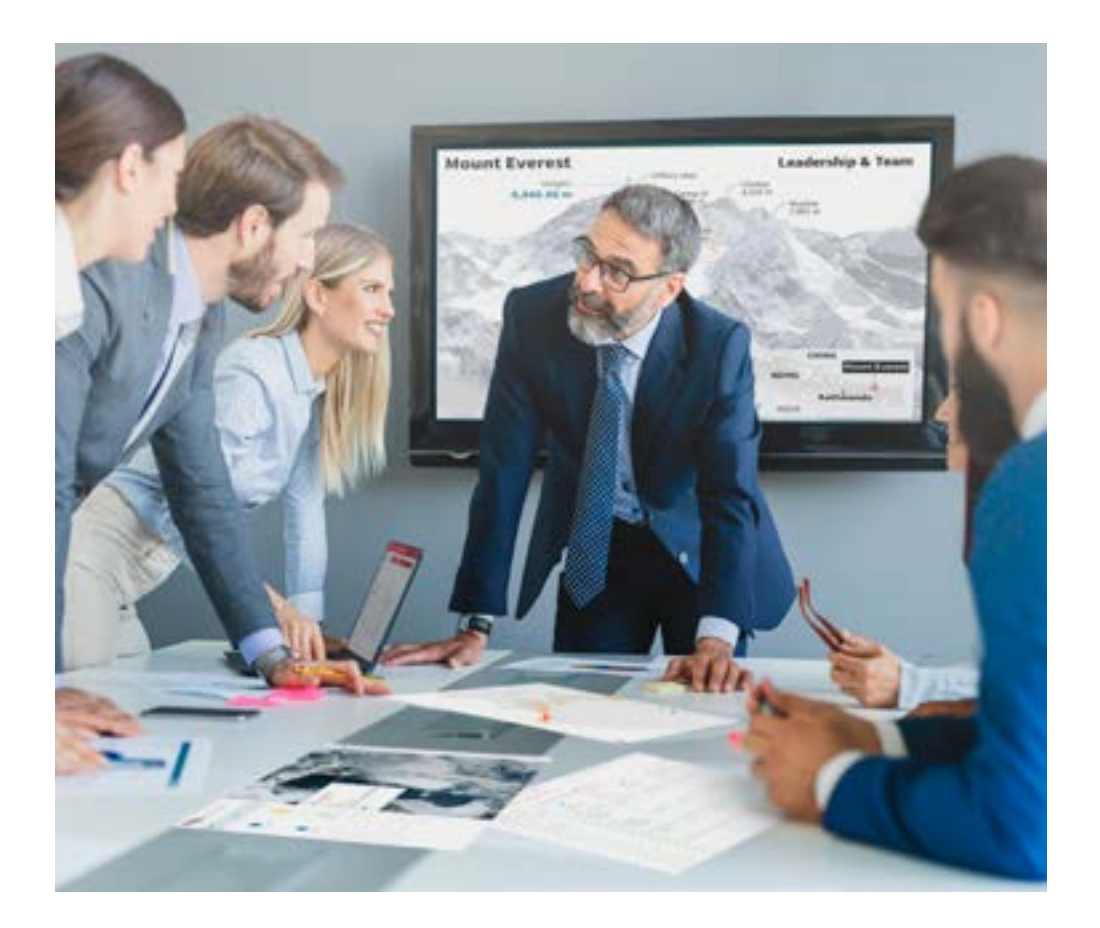

*Vous bénéficierez d'un système d'apprentissage basé sur la répétition, avec un enseignement naturel et progressif sur l'ensemble du cursus.*

### Méthodologie | 27 tech

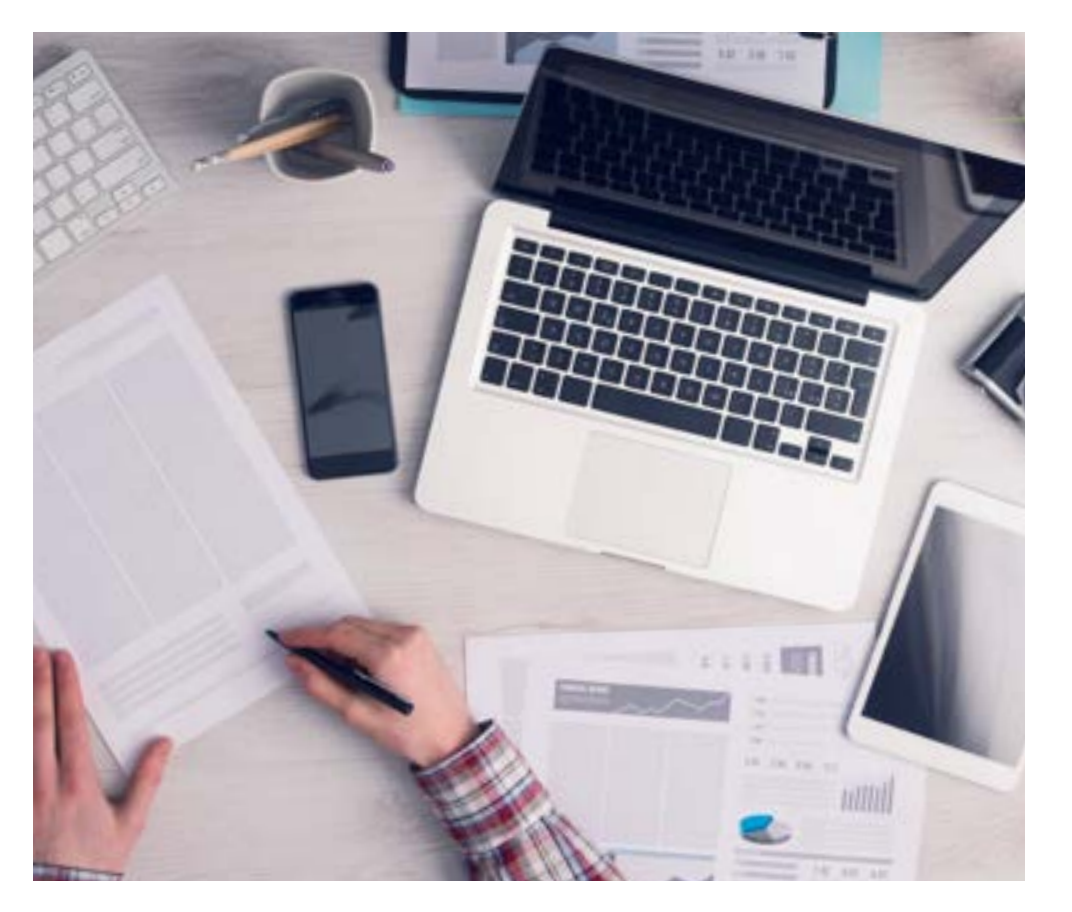

*L'étudiant apprendra, par des activités collaboratives et des cas réels, à résoudre des situations complexes dans des environnements commerciaux réels.*

#### Une méthode d'apprentissage innovante et différente

Cette formation TECH est un programme d'enseignement intensif, créé de toutes pièces, qui propose les défis et les décisions les plus exigeants dans ce domaine, tant au niveau national qu'international. Grâce à cette méthodologie, l'épanouissement personnel et professionnel est stimulé, faisant ainsi un pas décisif vers la réussite. La méthode des cas, technique qui constitue la base de ce contenu, permet de suivre la réalité économique, sociale et professionnelle la plus actuelle.

> *Notre programme vous prépare à relever de nouveaux défis dans des environnements incertains et à réussir votre carrière"*

La méthode des cas est le système d'apprentissage le plus largement utilisé dans les meilleures écoles d'informatique du monde depuis qu'elles existent. Développée en 1912 pour que les étudiants en Droit n'apprennent pas seulement le droit sur la base d'un contenu théorique, la méthode des cas consiste à leur présenter des situations réelles complexes afin qu'ils prennent des décisions éclairées et des jugements de valeur sur la manière de les résoudre. En 1924, elle a été établie comme méthode d'enseignement standard à Harvard.

Dans une situation donnée, que doit faire un professionnel? C'est la question à laquelle nous sommes confrontés dans la méthode des cas, une méthode d'apprentissage orientée vers l'action. Tout au long du programme, les étudiants seront confrontés à de multiples cas réels. Ils devront intégrer toutes leurs connaissances, faire des recherches, argumenter et défendre leurs idées et leurs décisions.

## 28 | Méthodologie

#### Relearning Methodology

TECH combine efficacement la méthodologie des Études de Cas avec un système d'apprentissage 100% en ligne basé sur la répétition, qui associe différents éléments didactiques dans chaque leçon.

Nous enrichissons l'Étude de Cas avec la meilleure méthode d'enseignement 100% en ligne: le Relearning.

> *En 2019, nous avons obtenu les meilleurs résultats d'apprentissage de toutes les universités en ligne du monde.*

À TECH, vous apprendrez avec une méthodologie de pointe conçue pour former les managers du futur. Cette méthode, à la pointe de la pédagogie mondiale, est appelée Relearning.

Notre université est la seule université autorisée à utiliser cette méthode qui a fait ses preuves. En 2019, nous avons réussi à améliorer les niveaux de satisfaction globale de nos étudiants (qualité de l'enseignement, qualité des supports, structure des cours, objectifs...) par rapport aux indicateurs de la meilleure université en ligne.

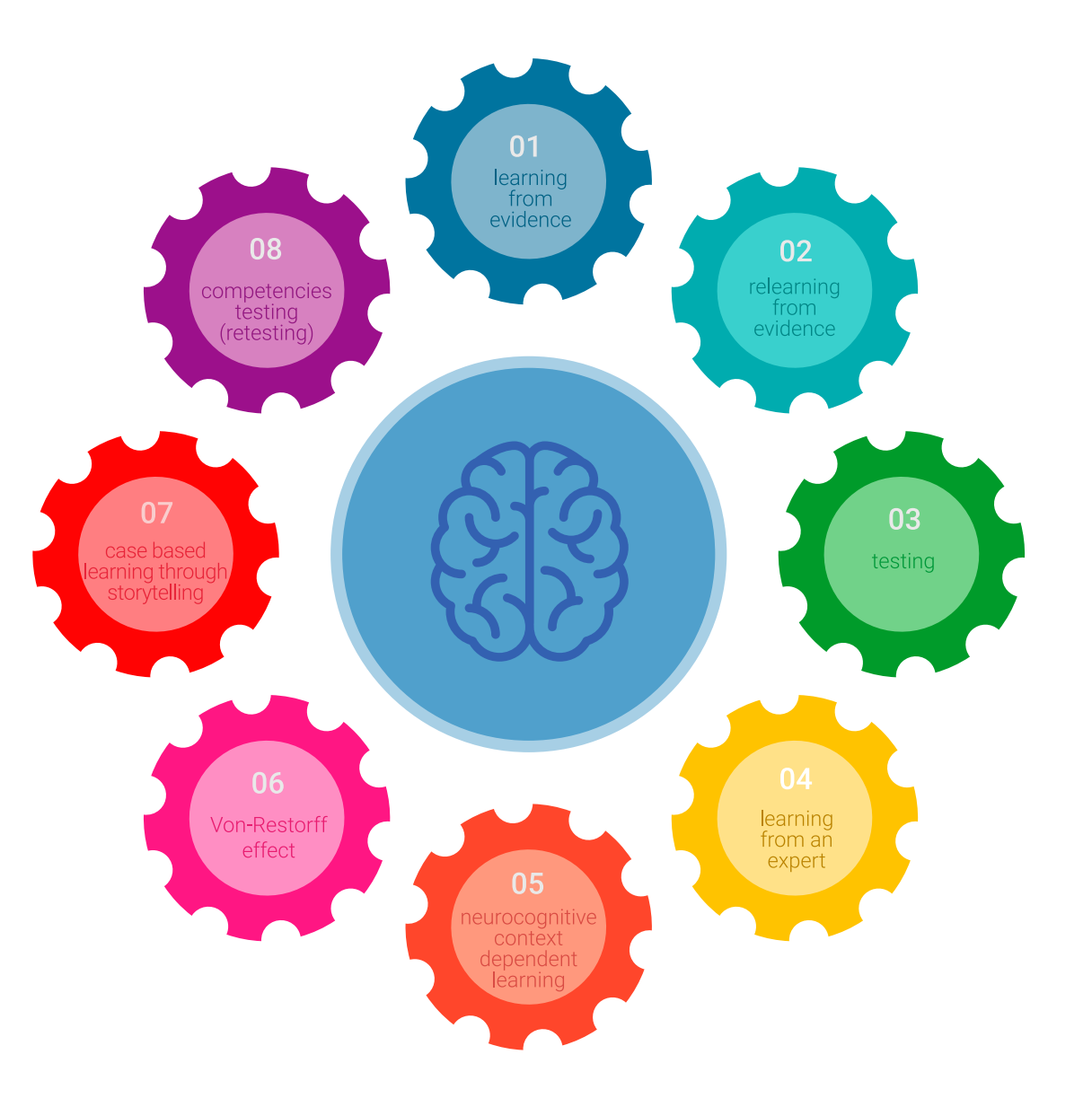

### Méthodologie | 29 tech

Dans notre programme, l'apprentissage n'est pas un processus linéaire, mais se déroule en spirale (apprendre, désapprendre, oublier et réapprendre). Par conséquent, chacun de ces éléments est combiné de manière concentrique. Cette méthodologie a permis de former plus de 650.000 diplômés universitaires avec un succès sans précédent dans des domaines aussi divers que la biochimie, la génétique, la chirurgie, le droit international, les compétences en gestion, les sciences du sport, la philosophie, le droit, l'ingénierie, le journalisme, l'histoire, les marchés financiers et les instruments. Tout cela dans un environnement très exigeant, avec un corps étudiant universitaire au profil socio-économique élevé et dont l'âge moyen est de 43,5 ans.

*Le Relearning vous permettra d'apprendre avec moins d'efforts et plus de performance, en vous impliquant davantage dans votre formation, en développant un esprit critique, en défendant des arguments et en contrastant les opinions: une équation directe vers le succès.*

À partir des dernières preuves scientifiques dans le domaine des neurosciences, non seulement nous savons comment organiser les informations, les idées, les images et les souvenirs, mais nous savons aussi que le lieu et le contexte dans lesquels nous avons appris quelque chose sont fondamentaux pour notre capacité à nous en souvenir et à le stocker dans l'hippocampe, pour le conserver dans notre mémoire à long terme.

De cette manière, et dans ce que l'on appelle Neurocognitive context-dependent e-learning, les différents éléments de notre programme sont reliés au contexte dans lequel le participant développe sa pratique professionnelle.

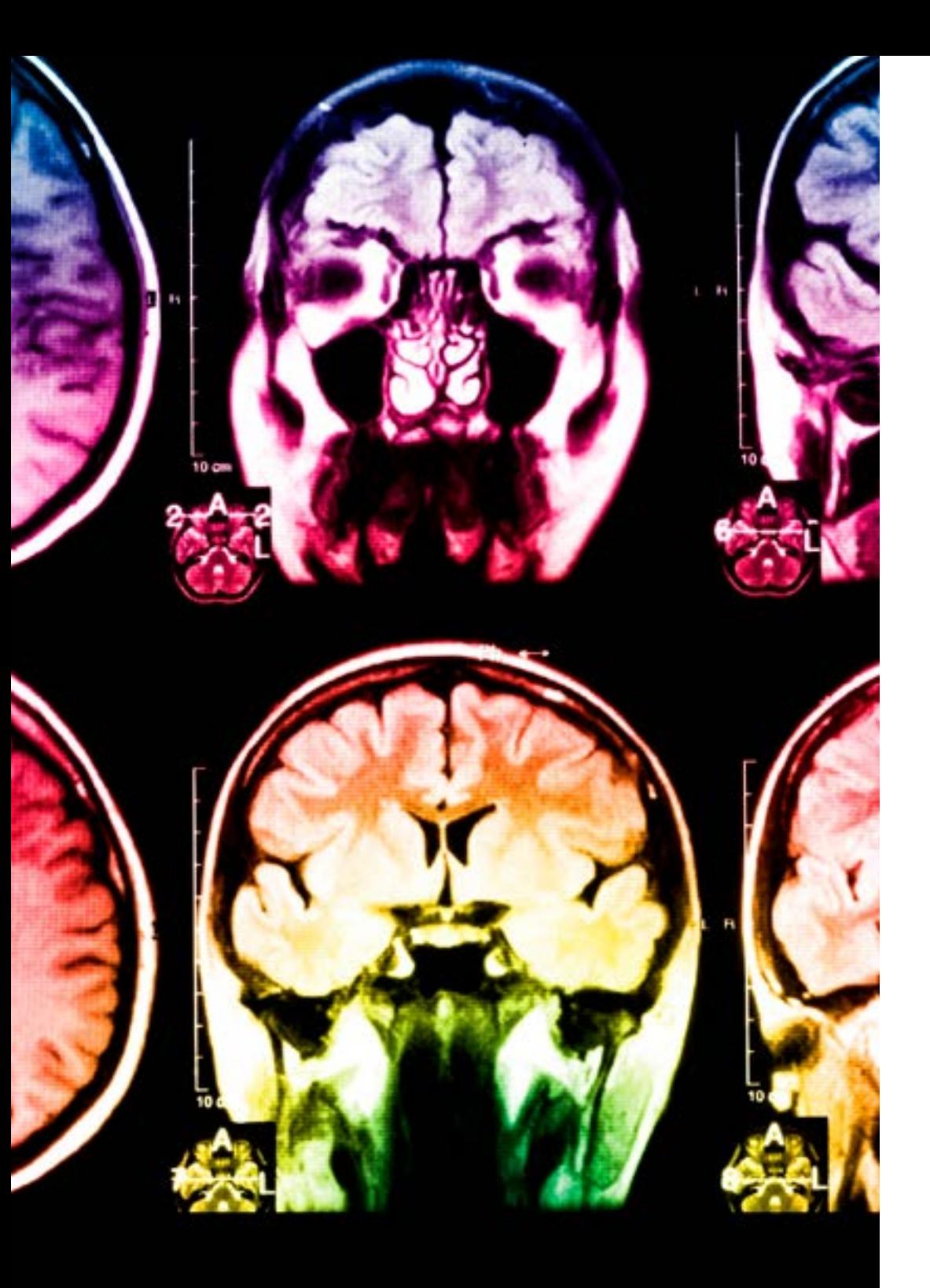

## tech 30 | Méthodologie

Ce programme offre le support matériel pédagogique, soigneusement préparé pour les professionnels:

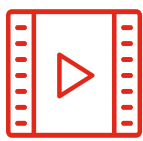

#### **Support d'étude**

Tous les contenus didactiques sont créés par les spécialistes qui enseigneront le cours, spécifiquement pour le cours, afin que le développement didactique soit vraiment spécifique et concret.

Ces contenus sont ensuite appliqués au format audiovisuel, pour créer la méthode de travail TECH en ligne. Tout cela, avec les dernières techniques qui offrent des pièces de haute qualité dans chacun des matériaux qui sont mis à la disposition de l'étudiant.

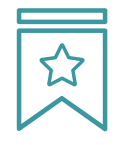

#### **Cours magistraux**

Il existe des preuves scientifiques de l'utilité de l'observation par un tiers expert.

La méthode "Learning from an Expert" renforce les connaissances et la mémoire, et donne confiance dans les futures décisions difficiles.

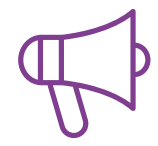

#### **Pratiques en compétences et aptitudes**

Les étudiants réaliseront des activités visant à développer des compétences et des aptitudes spécifiques dans chaque domaine. Des activités pratiques et dynamiques pour acquérir et développer les compétences et aptitudes qu'un spécialiste doit développer dans le cadre de la mondialisation dans laquelle nous vivons.

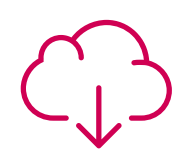

#### **Lectures complémentaires**

Articles récents, documents de consensus et directives internationales, entre autres. Dans la bibliothèque virtuelle de TECH, l'étudiant aura accès à tout ce dont il a besoin pour compléter sa formation.

### Méthodologie | 31 tech

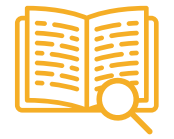

#### **Case studies**

Ils réaliseront une sélection des meilleures études de cas choisies spécifiquement pour ce diplôme. Des cas présentés, analysés et tutorés par les meilleurs spécialistes de la scène internationale.

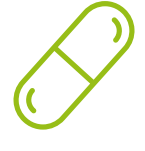

#### **Résumés interactifs**

L'équipe TECH présente les contenus de manière attrayante et dynamique dans des pilules multimédia comprenant des audios, des vidéos, des images, des diagrammes et des cartes conceptuelles afin de renforcer les connaissances.

Ce système éducatif unique pour la présentation de contenu multimédia a été récompensé par Microsoft en tant que "European Success Story".

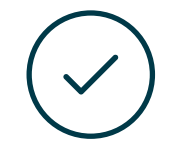

#### **Testing & Retesting**

Les connaissances de l'étudiant sont périodiquement évaluées et réévaluées tout au long du programme, par le biais d'activités et d'exercices d'évaluation et d'autoévaluation, afin que l'étudiant puisse vérifier comment il atteint ses objectifs.

**4%**

**3%**

**25%**

**20%**

# <span id="page-31-0"></span>Diplôme 06

Le Certificat Avancé en Développement Android vous garantit, en plus de la formation la plus rigoureuse et la plus actuelle, l'accès à un diplôme universitaire de Certificat Avancé délivré par TECH Université Technologique.

Diplôme | 33 tech

*Finalisez cette formation avec succès et recevez votre Certificat Avancé sans avoir à vous soucier des déplacements ou des démarches administratives"* 

## tech 34 | Diplôme

Ce Certificat Avancé en Développement Android contient le programme le plus complet et le plus actuel du marché.

Après avoir réussi l'évaluation, l'étudiant recevra par courrier postal\* avec accusé de réception son correspondant diplôme de Certificat Avancé délivré par TECH Université Technologique.

Le diplôme délivré par TECH Université Technologique indiquera la note obtenue lors du Certificat Avancé, et répond aux exigences communément demandées par les bourses d'emploi, les concours et les commissions d'évaluation des carrières professionnelles.

Diplôme: Certificat Avancé en Développement Android N.º d'heures Officielles: 450 h.

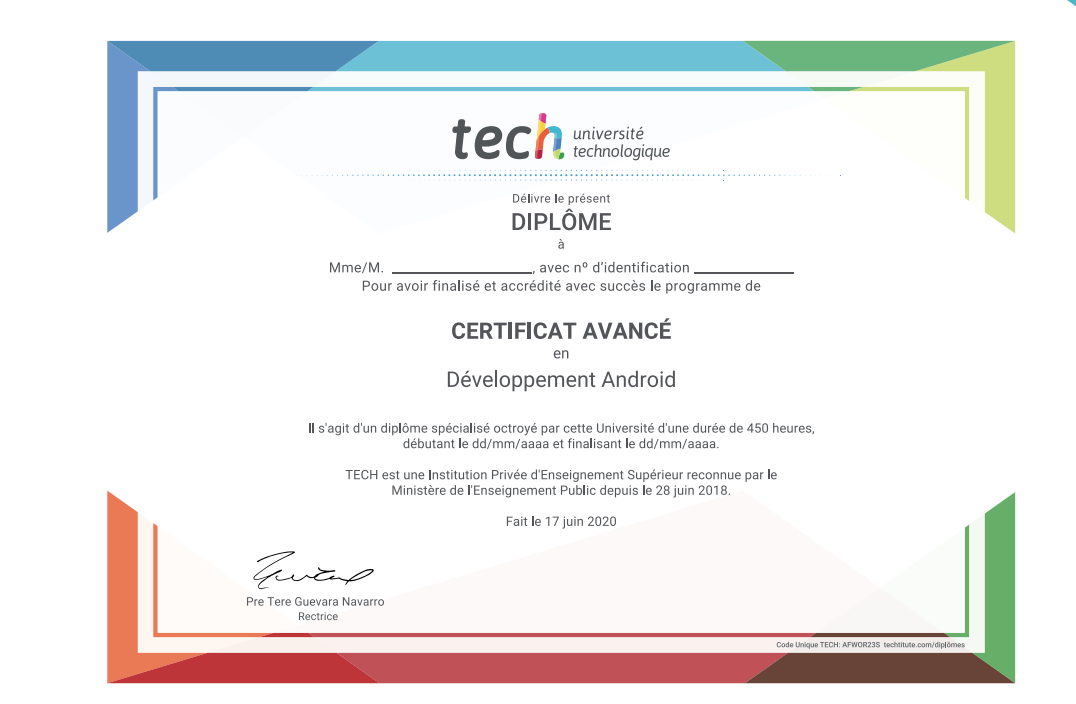

technologique Certificat Avancé Développement Android » Modalité: en ligne » Durée: 6 mois » Qualification: TECH Université Technologique » Intensité: 16h/semaine » Horaire: à votre rythme » Examens: en ligne

## Certificat Avancé Développement Android

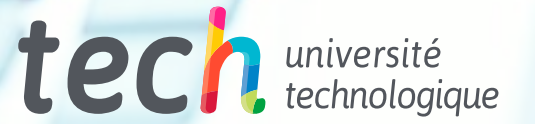